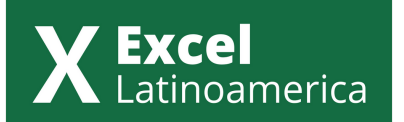

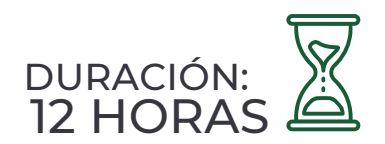

# CURSO DE EXCEL NIVEL BÁSICO

## **MÓDULO 1: INTRODUCCIÓN A EXCEL.**

- ¿Qué es Excel y para qué sirve? •
- Versiones de Excel. •
- Abriendo un nuevo libro en Excel. •
- Descripción de la ventana principal. •
- ¿Qué es la cinta de opciones en Excel? •
- Un breve resumen de las pestañas, secciones y comandos de la cinta de opciones. •
- ¿Qué es la barra de fórmulas? y ¿Para qué sirve?
- La hoja de cálculo en Excel. •
- Cómo utilizar el cuadro de nombres para nombrar rangos o matrices. •
- Utilidades de la barra de estado. •
- Los iconos de vista en Excel. •
- Filas y columnas en Excel. •
- ¿Qué es una celda?, ¿Cómo cargar datos en una celda? y sus diferentes •
- formatos. •
- Introduciendo los atajos de teclado en Excel. •

#### **MÓDULO 2: INCORPORANDO FORMAS, ICONOS E IMÁGENES.**

- Incorporando formas, iconos e imágenes. •
- ¿Qué es una serie de datos?, función rellenado rápido y su activación. •
- Descripción de fórmula y forma de ingresarla a nuestra hoja de cálculo. Diferentes operadores aritméticos. •
- Aprendiendo sobre referencias en el uso de fórmulas y funciones. Diferentes tipos de referencias, absoluta, relativa y mixta. •
- Uso de buscar y reemplazar elementos dentro de un libro de Excel. •
- El orden de datos y sus diferentes criterios. •
- Aplicación de filtros en el orden de datos y sus diferentes formas de inserción. •
- Descripción de la función "quitar duplicados" y forma de realizarla. •
- ¿Qué es el portapapeles? •
- ¿Cómo estructurar valores en columnas? •
- Descripción de la fórmula AUTOSUMA. •

## **MÓDULO 3: OPCIONES DE VISTAS EN EXCEL.**

- Conociendo la pestaña vista de la cinta de opciones Excel. •
- Uso de las diferentes herramientas de la pestaña vista, colapsar y expandir vistas, dividir pantallas e inmovilizar panales. •
- Trabajar con múltiples libros y hojas de cálculo. •
- ¿Cómo abrir múltiples ventanas de libros en Excel?. Diferentes tipos de ventanas. •
- ¿Cómo mover, agrupar y copiar hojas de cálculo? •
- ¿Cómo ligar libros y hojas de cálculo? •

# **MÓDULO 4: FUNCIONES MATEMÁTICAS Y TRIGONOMÉTRICAS**

- ¿Qué es son las funciones en Excel?, ¿Para qué sirve el asistente de •
- funciones en Excel?
- Función SUMA.
- ¿Para qué sirven las funciones matemáticas y trigonométricas en Excel? •
- Función MIN
- Función PROMEDIO
- Función PRODUCTO
- Función SUMAPRODUCTO

## **MÓDULO 5: FUNCIONES DE TEXTO**

- ¿Para qué sirven las funciones de texto en Excel?. •
- Función DERECHA •
- Función IZQUIERDA
- Función EXTRAE •
- Función LARGO •
- Función SUSTITUIR •
- Función NOMPROPIO •
- Función MINÚSC •
- Función MAYÚSC •
- Función ENCONTRAR •
- Función HALLAR •
- Función CONCATENAR •
- Función IGUAL
- Función TEXTO
- Función ESPACIOS
- Función LIMPIAR •

#### **MÓDULO 6: FUNCIONES DE FECHA Y TIEMPO.**

- Descripción y sintaxis de las funciones de fecha y tiempo. •
- Función HOY •
- Función AHORA
- Función NSHORA
- Función AÑO •
- Función MES
- Función DÍA
- Función FECHANUMERO
- Función SIFECHA •

## **MÓDULO 7: FUNCIONES ESTADISTICAS.**

- ¿Qué me permiten calcular las funciones estadísticas en Excel? •
- Descripción y usos de la función CONTAR. •
- Descripción y usos de la función CONTARA. •
- ¿Para qué sirve la función CONTAR.BLANCO? •
- ¿Qué es la función MEDIANA? •

# **MÓDULO 8: FUNCIONES CONDICIONALES.**

- ¿Qué son las funciones condicionales? •
- Descripción y usos de la función SI. •
- Descripción y usos de las funciones:Y e O. •
- ¿Para qué se usa la función SUMAR.SI? •
- Descripción de la función CONTAR.SI. ¿Para qué sirve? •
- Descripción y usos de la función PROMEDIO.SI. •

# **MÓDULO 9: GRÁFICOS EN EXCEL.**

- $\,\cdot\,$ ¿Qué es un gráfico?, ¿Qué importancia tienen a la hora de expresar datos?. Diferentes tipos de gráficos. ¿Cómo crear un gráfico en Excel?
- $\,\bm\cdot\,$ ¿Cómo diseñar un gráfico?. Diferentes estilos de gráficos, objetos, filtros, formatos y edición de los mismos.
- Descripción de diferentes tipos de gráficos: de líneas, barras, circular y mini gráficos. •

# **MÓDULO 10: FORMATO CONDICIONAL.**

- Descripción del formato condicional y sus usos más comunes. •
- Descripción de los distintos formatos condicionales: •
- BASADO EN REGLAS
- BARRA DE DATOS
- ESCALAS DE COLOR •
- CONJUNTO DE ICONOS •
- VALORES DUPLICADOS •

# **MÓDULO 11: DISEÑO DE PÁGINA.**

- Conociendo el diseño de página y sus diferentes herramientas de configuración. •
- ¿Cómo imprimir y exportar a PDF?, distintas opciones de exportación. •
- ¿Qué abarca el área de impresión? •
- Descripción de la herramienta MÁRGENES, mención de los diferentes tipos de márgenes.
- Descripción de las herramientas ORIENTACION, TAMANO Y ESCALADO DE PÁGINA.
- ¿Qué es el salto de página? •
- ¿Para qué sirve el fondo de hoja? •
- ¿Cómo imprimir títulos? •
- ¿Qué es el encabezado y el pie de página? •
- ¿Para qué sirve la opción de ESCALA? •